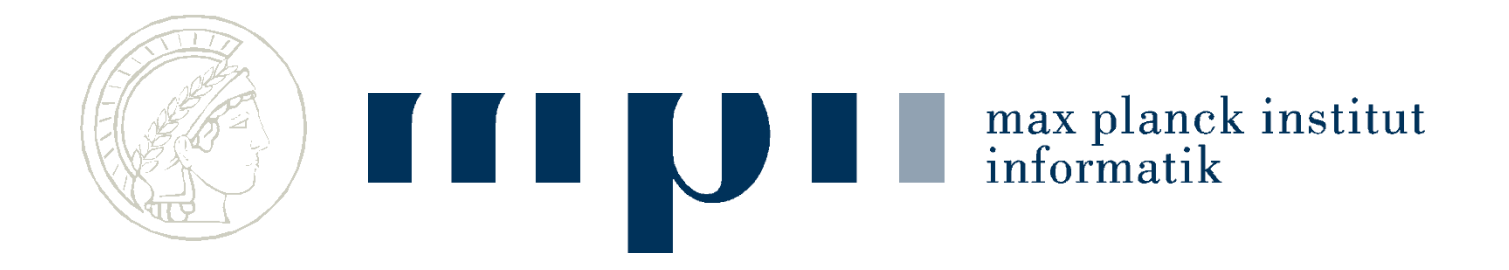

#### **Das Internet**

#### **Kurt Mehlhorn und Adrian Neumann Max-Planck-Institut für Informatik**

**Vorlesung Ideen der Informatik**

**Folien von Kosta Panagiotou**

#### **Katzenvideos**

• Katzenvideos sind ein integraler Bestandteil des Alltags

<https://www.youtube.com/watch?v=nCTey9W5YDc>

• Wie funktioniert das?

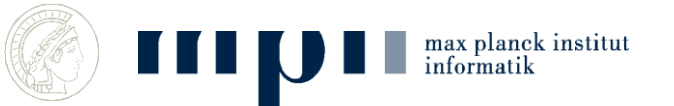

# **Überblick**

- Datenübertragung
	- zwischen zwei Rechnern
	- zwischen Rechnern in einem Netzwerk
	- zwischen Netzen im Internet
- Aufbau von Webseiten
- Darstellung im Webbrowser

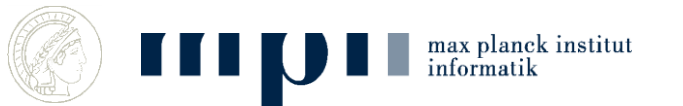

# **Datenübertragung**

- Bits werden als Spannung am Kabel übertragen
- $+5V = 1, -5V = 0$
- …Oder per WLAN
- …Oder per Satellit
- …Oder per Brieftaube
- Unterschiede müssen für den Benutzer unsichtbar sein!

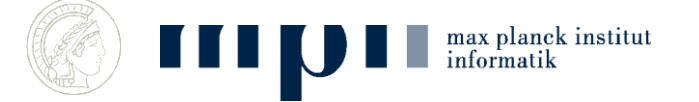

# **Schichten**

- Link Layer
	- Abstrahiert von der Technik im lokalen Netz
- Internet Layer
	- Verbindet das lokale Netz mit dem Netzanbieter, Transport ohne Garantien
- Transport Layer
	- Fehlertolerante Datenübertragung
- Data Layer
	- Kommunikationsprotokoll zwischen Browser und Server

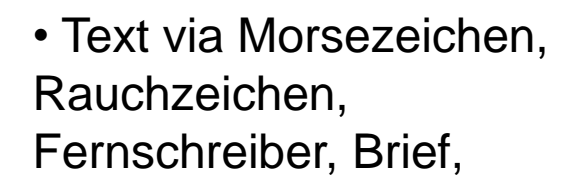

• die Post als Betrieb, Briefträger, Postsortieren, Transport mit Zug, Auto, Flugzeug,

• die Postdienste, Einschreiben mit Rückantwort.

• Versandhandel, Bestellungen, Vertrieb

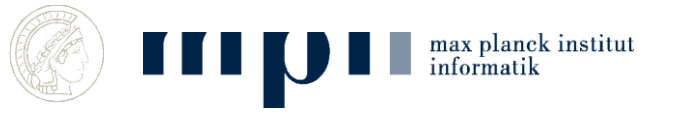

# **Ethernet, eine populäres Netzwerk**

- Kabelgebunden
- $+5V = 1, -5V = 0$

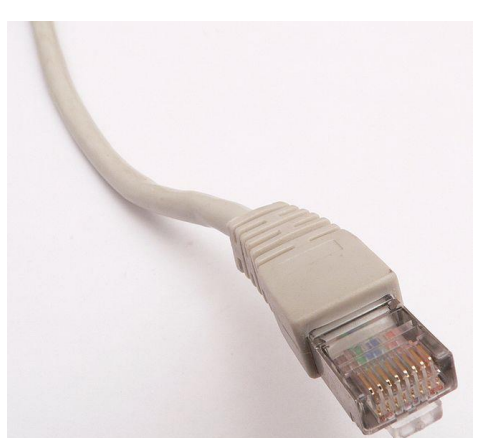

• 100-1000 Millionen Bits pro Sekunde

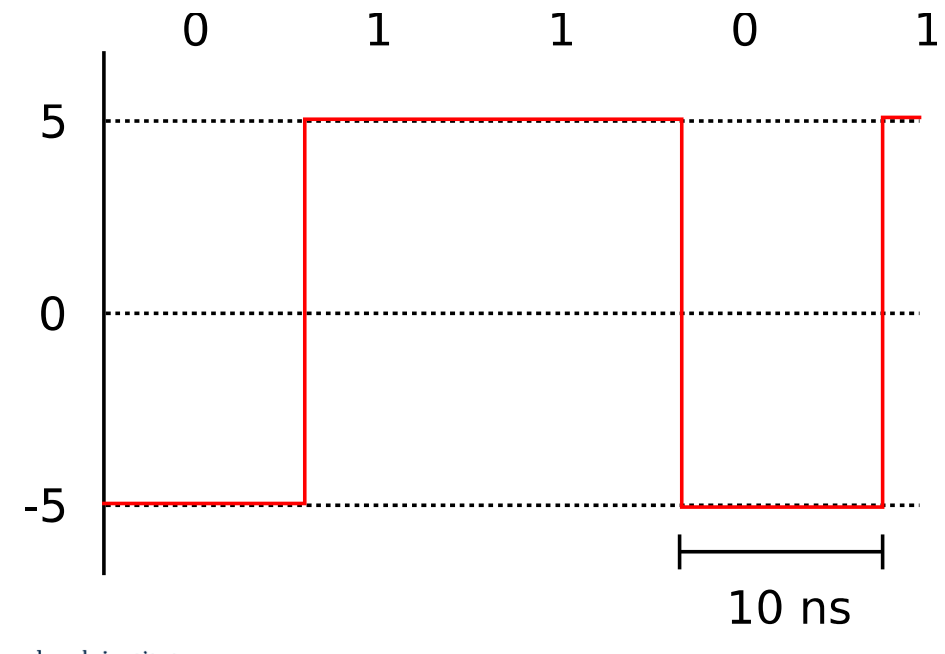

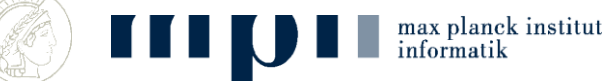

### **Probleme**

- Uhren:
	- Wann messe ich die Spannung?
	- Welche Uhrenqualität braucht man?
	- $-1000000$  Einsen =  $10^{-2}$  Sekunden 5V, nicht  $10^{-2}$  Sekunden + 10 ns
- Störungen
	- Sollte das eine 1 sein, oder hat jemand den Fön angemacht?

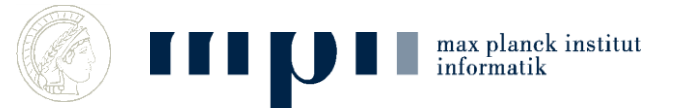

# **Uhren**

- Uhren mit Nanosekundenpräzision sind teuer;
- Lösung: Nie zu lange 1 oder 0 senden, z.B ManchesterKodierung:
	- Kodiere 0 als 01 und 1 als 10
	- Also 0001101 als 01010110100110
	- In der kodierten Folge, nie mehr als 2 gleiche Symbole hintereinander

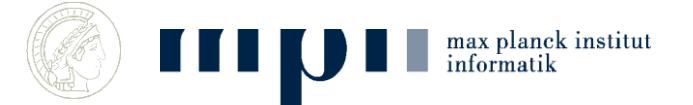

# **Störungen**

- Übertragungsfehler passieren ständig – 1 Fehler pro 10 Millionen Bits = 10 Fehler/s
- Meistens: Viele Bits hintereinander falsch
- Bits werden in Packete zusammengefasst
- Jedes Packet bekommt eine Prüfsumme; siehe nächste Folie
- Bei Fehlern im Packet: Neuübertragung

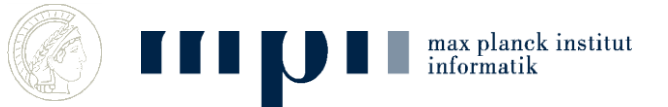

# **Prüfsummen**

- Einfachste Prüfsumme = Quersumme
- besser (Zahlendreher): gewichtet QS

 $9+21+8+9+1+6+7+9+2+9+2+0=$ 

Beispiel: Prüfziffer bei der ISBN-13

 $978 - 3 - 12 - 732320 - ?$  $\int x1 \int x3 \int x1 \qquad x3 \qquad x4 \qquad x4 \qquad x5 \qquad x1 \int x3 \qquad x1 \int x3 \qquad x1 \int x3 \qquad x1 \qquad x3$ Abstand zum nächsthöheren Vielfachen von 10

- Viele verschiedene Prüfsummen bekannt Zum googeln:
	- Hamming codes
	- Cyclic redundancy checks
	- Reed-Solomon codes

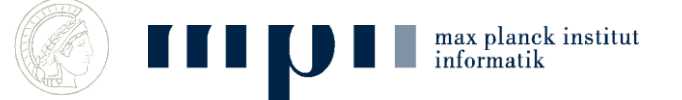

83

# **MAC (media access control) Adressen**

- Im Ethernet hört jeder alles auf der Leitung
- Jedes Gerät hat eine eindeutige MAC Adresse
- Datenpackete haben einen Addresspräfix – Wenn Addresse stimmt: Prozessor benachrichtigen
- Switches
	- Schauen in die Pakete
	- Leiten an das richtige Kabel

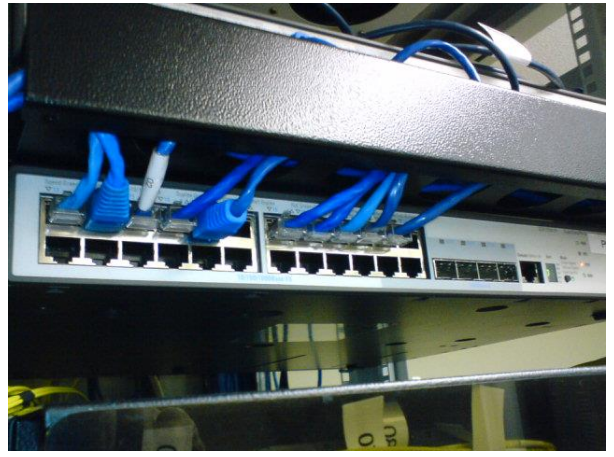

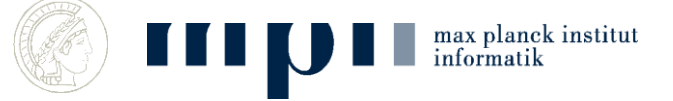

### **Internet Protocol**

- Bietet Paket-Kommunikation *zwischen* Netzwerken
- Egal ob die Technik gleich ist (Ethernet vs. WLAN)
- Best Effort, Keine Garantien:
	- Pakete gehen verloren
	- Pakete kommen doppelt an
	- Reihenfolge kann sich ändern

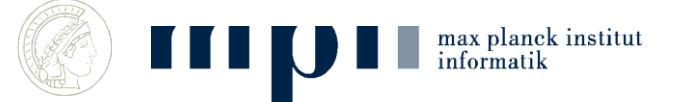

# **IP Adressen**

- Wie Telefonnummern für Computer
- 32 Bits für die Adresse
	- Vier Zahlen zwischen 0 und 255
	- Zum Beispiel *139.19.14.56 = MPI-INF*
	- Regionale Clustering

max planck institut informatik

- Hat man nicht von Geburt an (MAC-Adresse), sondern bekommt man zugewiesen
- Ungefähr 4 Milliarden mögliche Adressen
- Bald aufgebraucht: Umstieg auf 128 Bits

# **IP Routing**

- Jeder Router (Verteiler) hat eine Tabelle – Pakete an 192.168.\*.\* gehen am besten an 192.168.0.01
- Ist Ziel in meinem Netz? Direkt an MAC
- Sonst in der Tabelle nachschlagen und weiterleiten

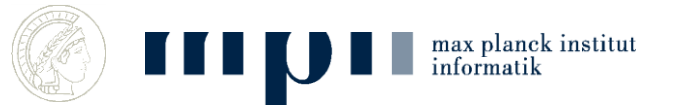

# **Routing Information Protocoll**

- Router berechnen kontinuierlich kürzeste Pfade im Netz (kurz = wenige Hops)
- Wie in Vorlesung über kürzeste Wege
- Alle 30 Sekunden: Tabelle an alle Nachbarn weiterreichen
- Update für kürzere Routen

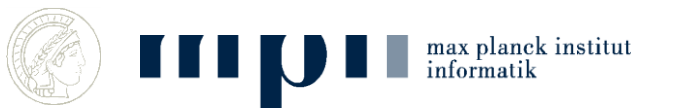

# **Transmission Control Protocol (TCP)**

- Zuverlässige Datenübertragung zwischen Rechnern
	- $-$  Pakete nummerieren  $\rightarrow$  Reihenfolge
	- Pakete mit Rückschein
	- $-$  Bleiben Bestätigungen aus  $\rightarrow$  Neu senden

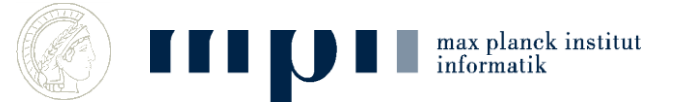

# **DNS**

- Telefonbuch für IP Adressen – Übersetzt www.google.de in 173.194.35.151
- "Nameserver" speichern Tabellen
	- Tabelle enthält entweder Paar (Name,IP)
	- Oder Verweis auf Nameserver (mit .de gehst du besser zur Telekom)
- Jeder Computer hat eine Liste mit Nameservern

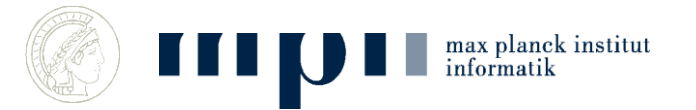

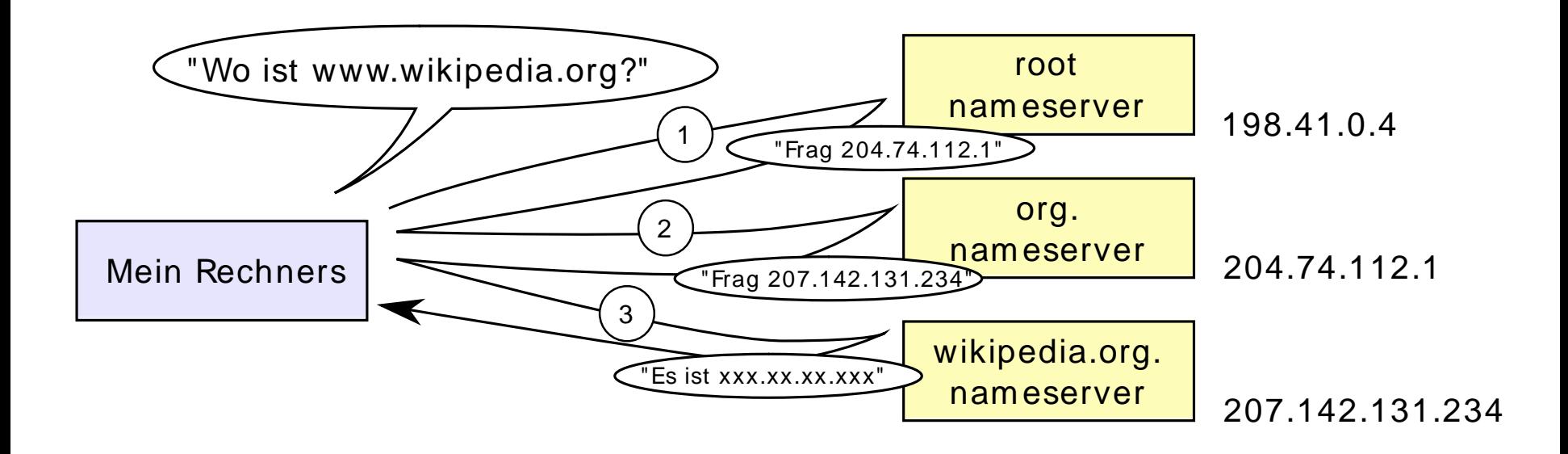

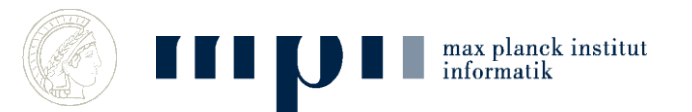

#### **Zwischenstand**

- Ethernet um im lokalen Netzwerk zu reden
- IP um zwischen Netzwerken Pakete zu schicken
- TCP um zuverlässig über IP zu reden
- DNS um IP Adressen nachzuschlagen

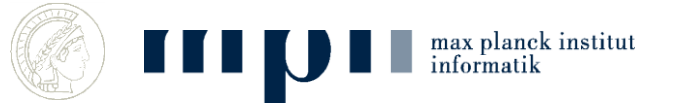

# **Hypertext Transfer Protocol, HTTP**

- HTTP ist ein Protokoll zur Ubertragung von Daten auf der Anwendungsschicht über ein Rechnernetz.
- Es wird hauptsächlich eingesetzt, um Webseiten (Hypertext-Dokumente) aus dem World Wide Web (WWW) in einen Webbrowser zu laden.

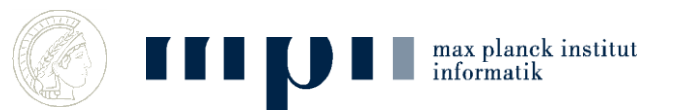

# **Hypertext (HTML)**

- "Sprache" in der Webseiten geschrieben sind
- Text mit Bildern, Verweisen, Buttons, klickbaren Objekten,

**<html> <body> <h1>**Überschrift**</h1> <p>**Ein Absatz**</p> </body> </html>**max planck institut informati

# Überschrift

Ein Absatz

# **Darstellung im Browser**

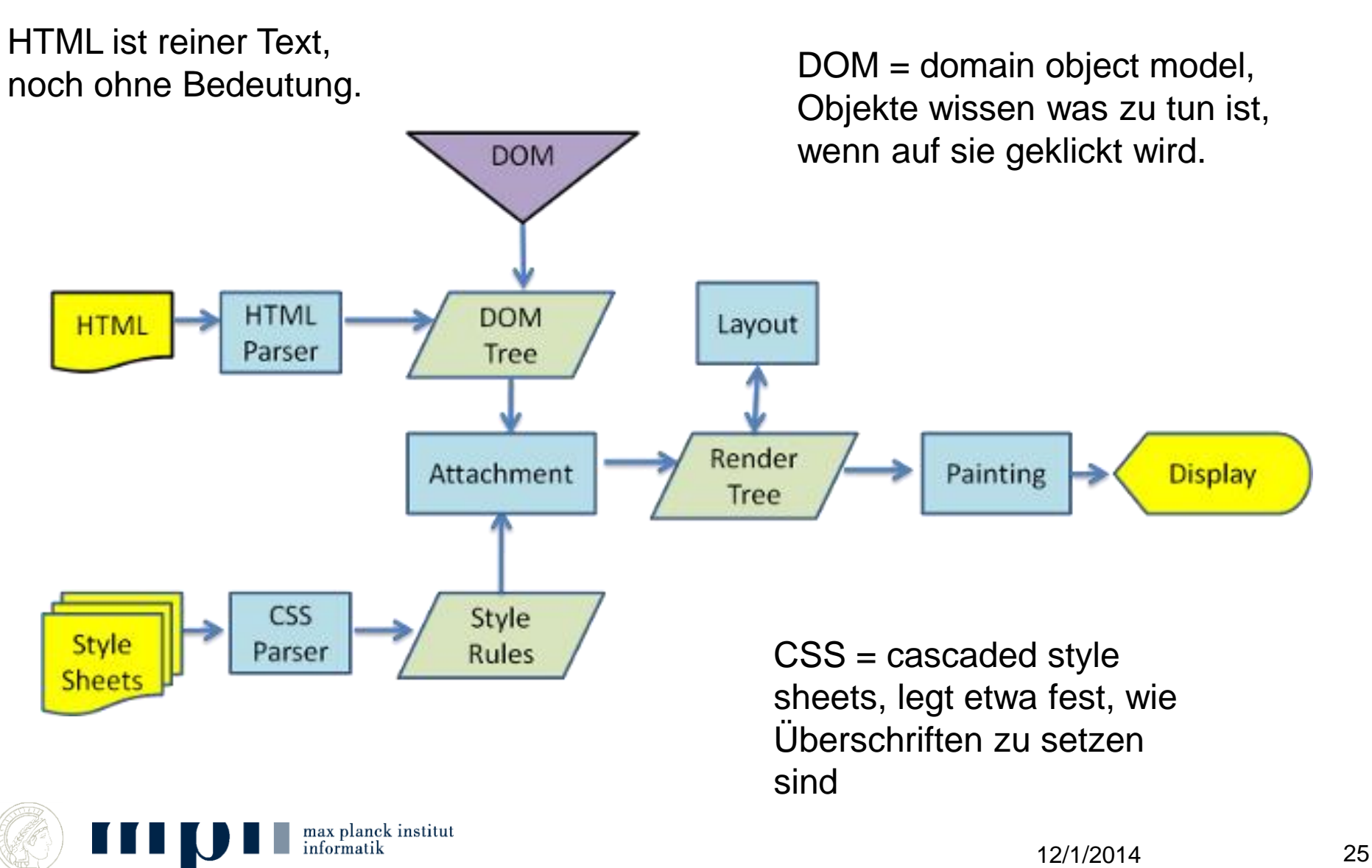

### **Parsen**

• Umwandeln von Buchstabensuppe zu hierarchischen Informationen und Objekten

#### **<html> <body> <h1>**Überschrift**</h1> <p>**Ein Absatz**</p> <a href="fotos/Kurt1980.jpg"> <img alt="(Click for a less recent picture)" border="0" height="266" width="198" src="fotos/Kurt-Mehlhorn.jpg"></a>**

#### **</body> </html>**

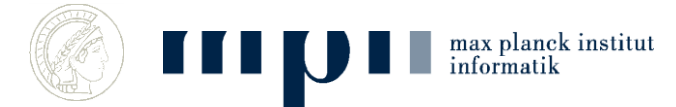

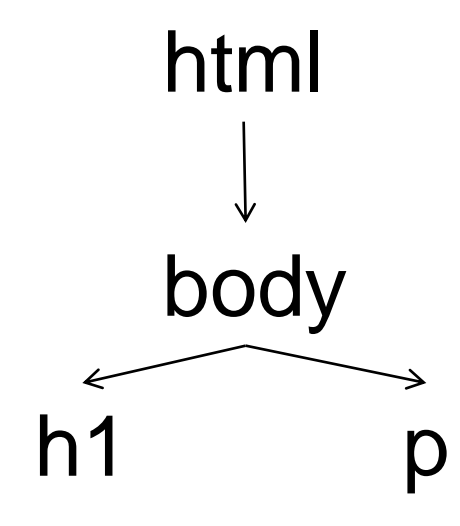

# **Zeichnen**

- Das geparste Document wird "von oben nach unten" gezeichnet
- Weiter oben liegende Elemente definieren **Stilkontexte** 
	- h1 verändert die Schriftdarstellung
	- p sorgt für Absatzvorläufe
	- a href sorgt dafür, dass man auf das Objekt klicken kann und was dann passiert.

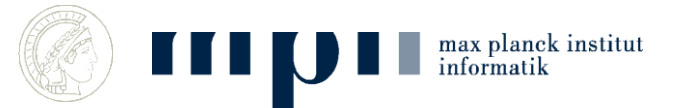

# **Dynamische Elemente**

- Mausbewegungen, Klicks etc. werden vom Betriebssystem verwaltet
- Browser wird über "Events" benachrichtigt
- Darstellung kann sich dynamisch ändern – Seite muss (effizient!) neu gezeichnet werden
- Klicken löst Aktionen aus

– Zum Beispiel werden Videos abgespielt.

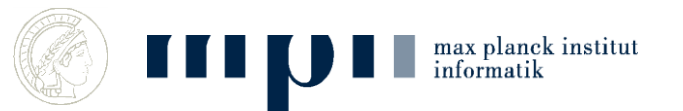

# **Videos**

- Browser verstehen keine Videos
- Plugins
	- Werden vom Browser aufgerufen
	- Dürfen einen Teil der Webseite selbst zeichnen
- Für Videos heutzutage meistens 'Flash' von Adobe

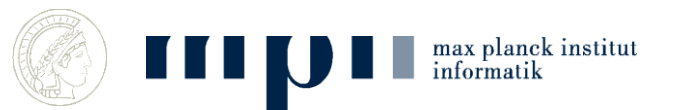

#### **Zusammenfassung**

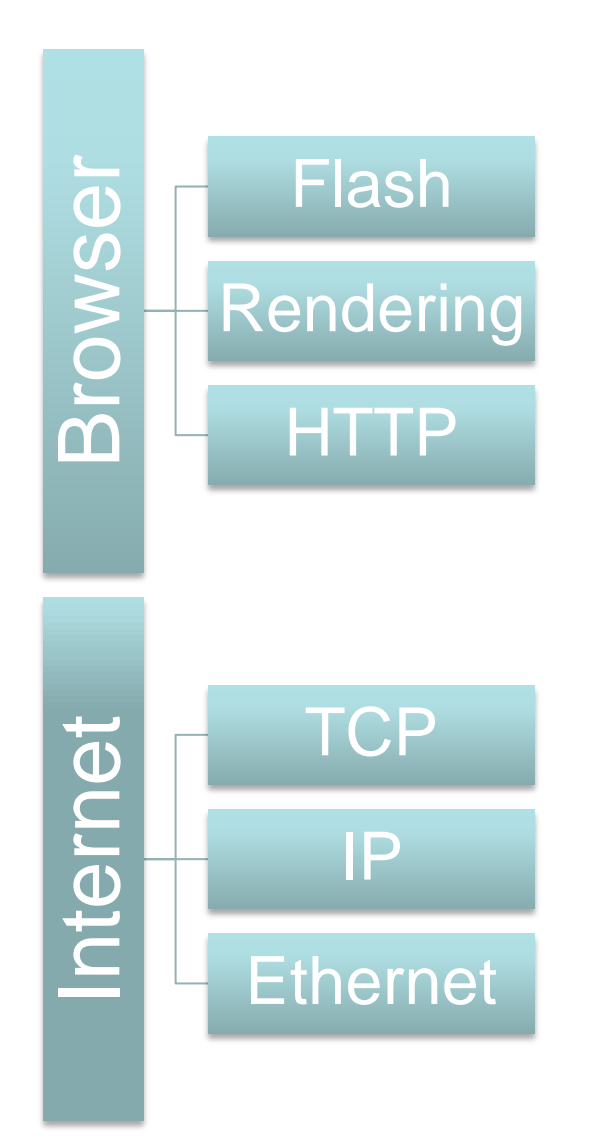

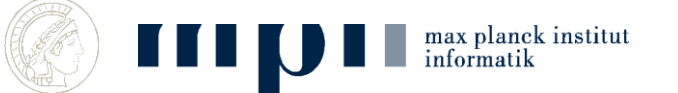